# **4G** 网关 **HJ212** 配置说明

### 一、版本适配说明

说明:本篇文档所适用的网关型号为:**XY\_3422**。使用的配置工具的最低版本为 **v1.1.7**。

### 二、概览。

说明: 目前 HJ212 配置只支持配合 TCP 通道使用, 且仅支持 HJ212-2017 版本协议。本 配置需配合 modbus 协议的采集终端使用。

HJ212 配置与数据流模板的关系: 上行数据流先经过 HJ212 解析, 然后再经过数据流模 板处理;下行数据流先经过数据流模板解析,再经过 HJ212 解析。

配置页面如下图所示:

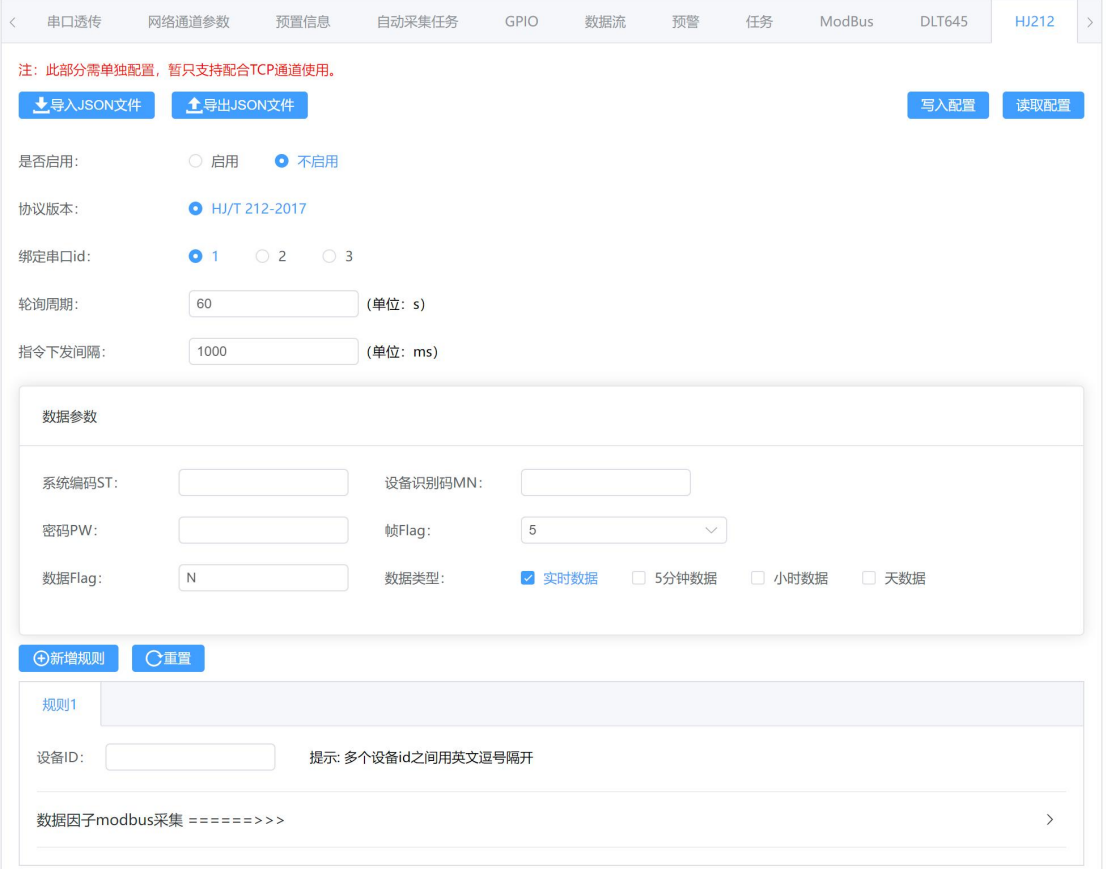

#### 图 1 HJ212 配置

通过配置 HJ212 解析参数, 可以实现: 网关自动下发 modbus 读指令, 并将采集终端的 响应数据转化为 HJ212 协议数据帧,帧数据的属性名(即数据因子)由用户自行填入。再配 合配置的 TCP 通道, 即可将数据帧上传到 TCP 平台。

# 三、配置项说明。

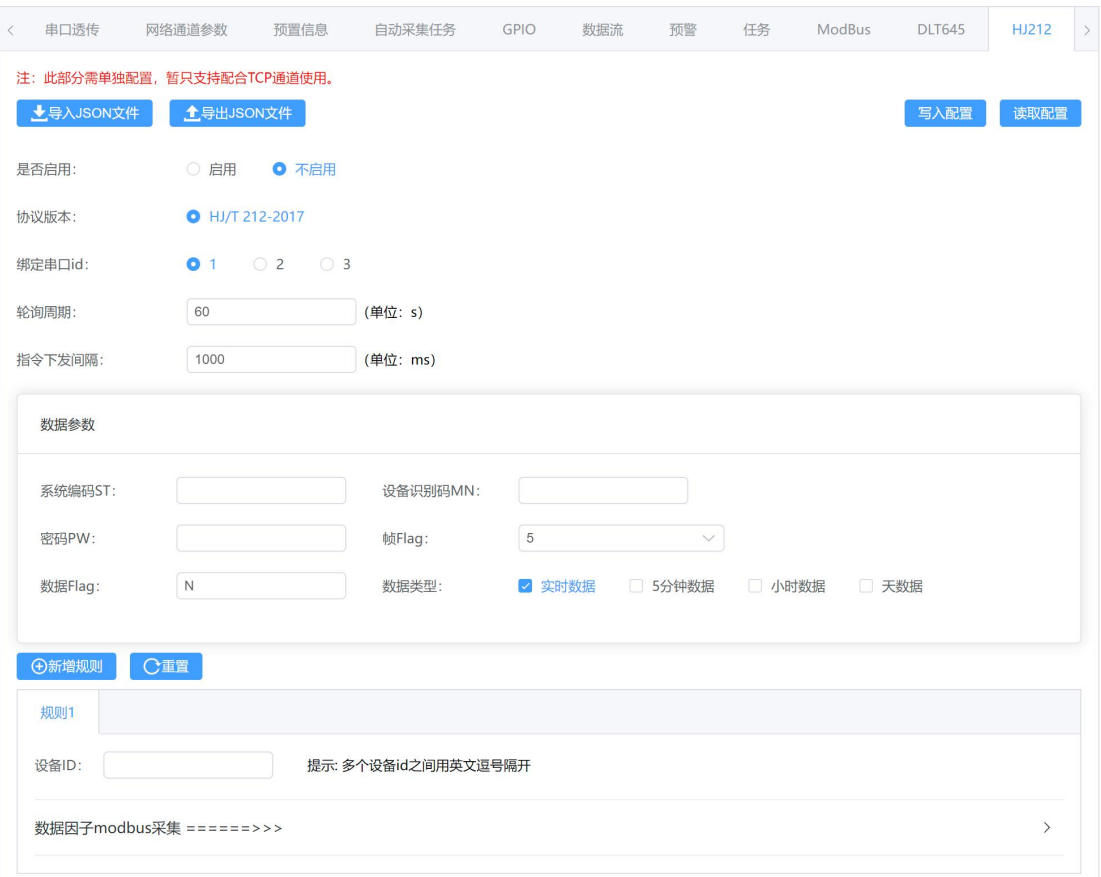

图 2 HJ212 配置项

- 是否启用: 是否启用 hj212 协议解析功能。
- ·协议版本:仅支持 HJ/T 212-2017 版本。
- ·绑定串口 **id**:本配置对应的串口 ID。
- 轮询周期: 两次下发同一条 modbus 指令之间的间隔。
- 指令下发间隔: 每次轮询中的两条指令之间的时间间隔。
- · 数据参数: HJ212 协议规定的参数, 用户根据需求自行填入。

· 设备 ID: modbus 指令中的设备 id (10 进制数字), 有多个设备 id 时, 会按顺序发完每个 设备的查询指令。若要采集不同终端的数据,则需要"新增规则"。

·指令操作

注: 配置读写操作时, "新建一行"即为新增一条指令, 读操作中的所有行作为一轮指  $\Leftrightarrow$   $\qquad \qquad \bullet$   $\qquad \qquad \bullet$   $\qquad \bullet$   $\qquad \bullet$ 

#### (一)数据因子 **modbus** 采集

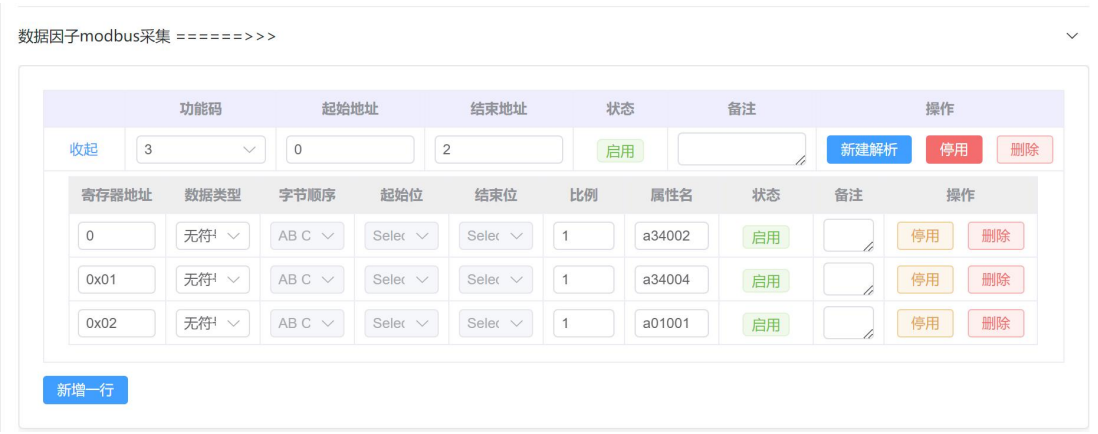

#### 图 3 读操作配置表

点击"新增一行"后,添加一行指令配置行,填入功能码等。

(1) 功能码: modbus 协议功能码, 读操作的功能码支持 1,2,3,4 (10 进制)

(2) 起始地址: 以功能码 3 为例, 读取的寄存器起始地址。(10 进制或 16 进制, 填 16 进 制时要在前面加"0x", 如: 0x0A)

(3)结束地址:以功能码 3 为例,读取的寄存器结束地址,可与起始地址相同。(10 进制 或 16 进制)

(4)状态:若为停用,则网关不会下发本条指令。

- (5)备注:用户自定义备注。(尽量言简意赅)
- (6)操作:新建解析——在本行(本条指令)下的子表中新增一行解析。 停用/启用——停用或启用本条指令。

删除——删除本条指令。

子表是对从机响应数据的解析,说明(以功能码 3 为例):

上图中的查询指令为(16进制): 01 03 00 00 00 03 54 0B

01 -- 设备地址 (设备 id), 1 个字节

- 03 —— 功能码,1 个字节
- 00 00 —— 寄存器起始地址,2 个字节
- 00 03 —— 查询寄存器数量,2 个字节
- 54 0B —— CRC 校验码, 2 个字节

那么设备响应的数据为(16 进制,数据区是随机填写的):01 03 06 00 13 00 22 00 74 04

9B

- 01 —— 设备地址,1 个字节
- 03 —— 功能码,1 个字节
- 06 —— 数据区字节数,1 个字节
- 00 13 00 22 00 74 —— 数据区,n 个字节
- 04 9B -- CRC 校验码
- (1)寄存器地址:数据点位对应的寄存器地址,可输入 10 进制或 16 进制。
- (2) 数据类型: Int16——2 个字节的无符号短整型数据。
	- IntS16——2 个字节的有符号短整型数据。
	- Int32——4 个字节的整型数据。
	- IntS32——4 个字节的有符号整型数据。
	- Float——4 个字节的浮点数。
	- Bit——位数据。将每个寄存器的 2 字节数据转为 16 位 2 进制数据。低位到高位分别为

bit0  $\sim$  bit15.

(3)字节顺序:数据类型为 4 字节的整型或浮点型数据时可选,A、B、C、D 每个字母代表 一个字节,其顺序表示该字节的顺序。

(4)起始位:数据类型为 bit 时需选择。

(5) 结束位: 数据类型为 bit 时需选择, 可与起始位为同一个 bit 位。

(6)比例:设备采集值和真实值的比值。如 采集值 : 真实值 = 10:1,那么比例填 10。

(7)属性名:即这个值所对应的数据因子,需根据 HJ212 协议中规定的数据因子名称填写。

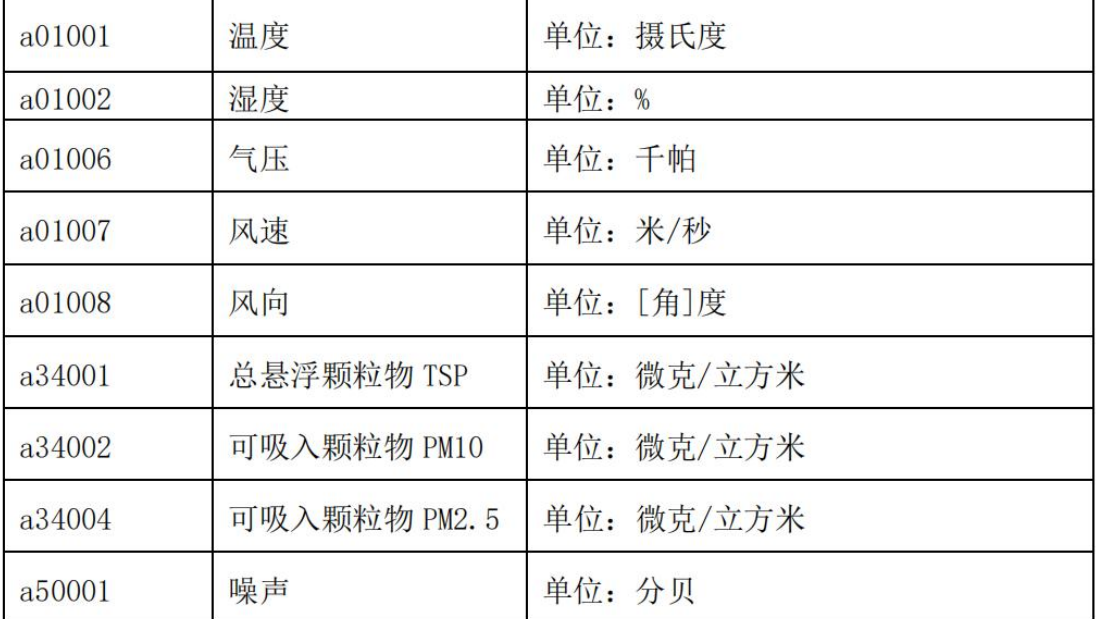

#### 图 4 部分数据因子样例

状态:是否解析这个值,若停用,则不会添加到包中。

# 四、配置示例

### **1**、**HJ212** 配置

用 modbus slave 软件模拟一个温湿度采集设备, 定义设备 ID 为 1, 寄存器地址 0x01 为 温度, 0x02 为湿度, 温度数据因子为: a01001, 湿度数据因子为: a01002, 每隔 60 秒进行 一次温湿度数据采集。配置如下:

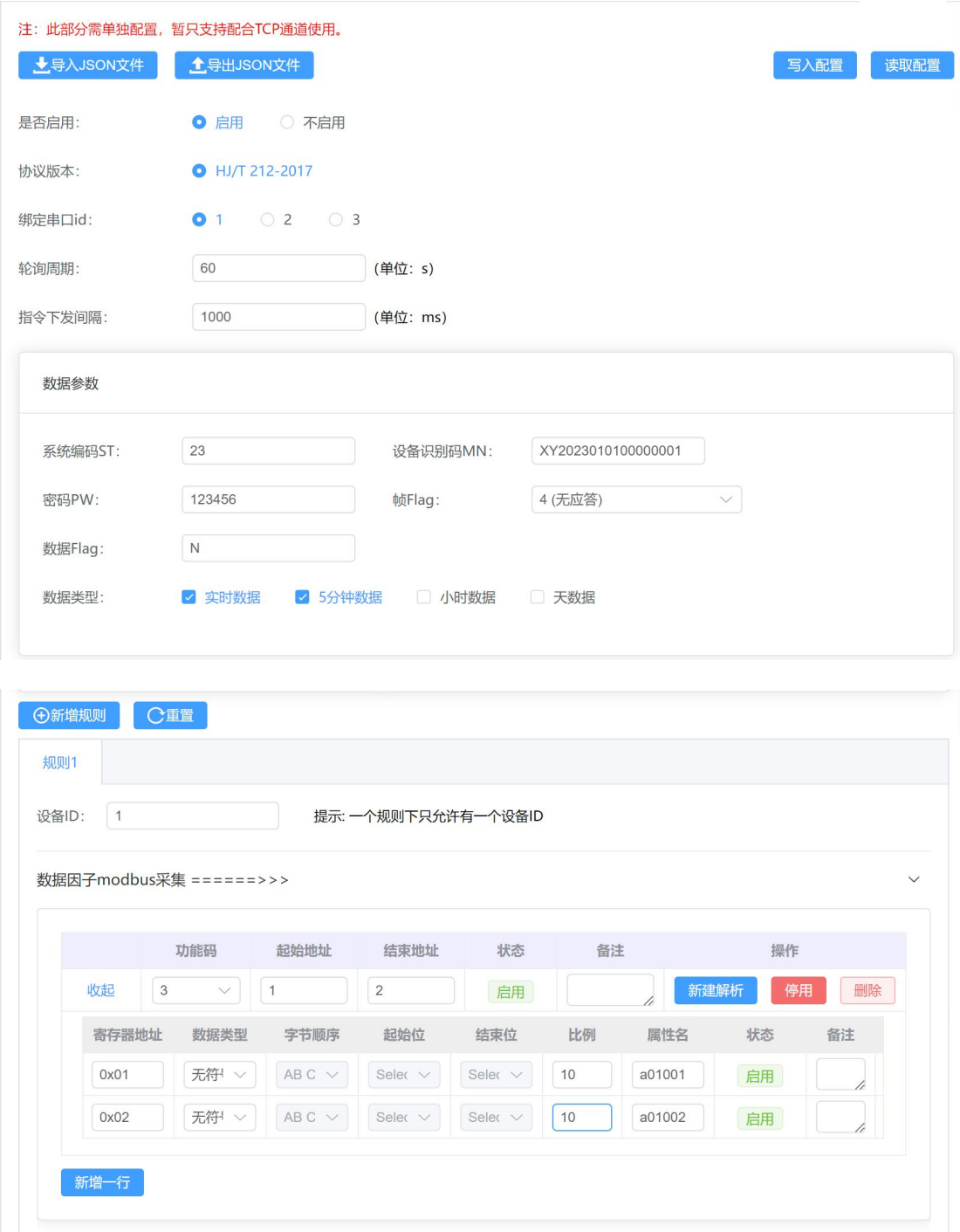

图 5 HJ212 配置示例

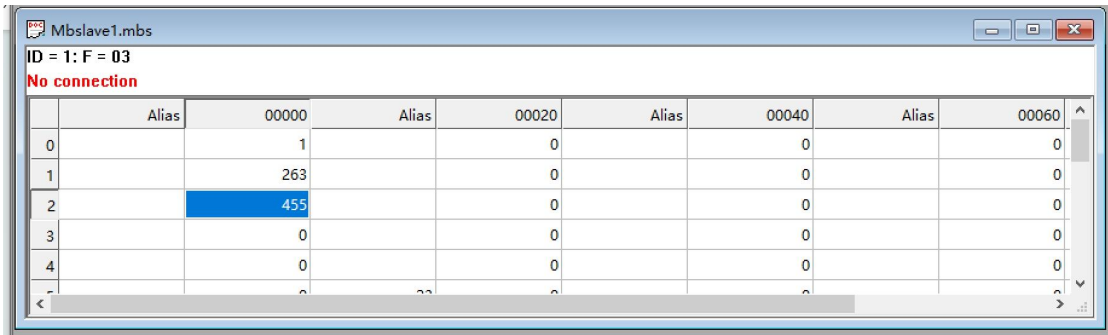

#### 图 6 modbus slave 配置

### **2**、配置 **TCP** 通道

这里使用一个 TCP 的测试平台, 将 ip 与端口号填入配置中。TCP 通道绑定的串口 ID 与 HJ212 配置中绑定的串口 ID 一致。

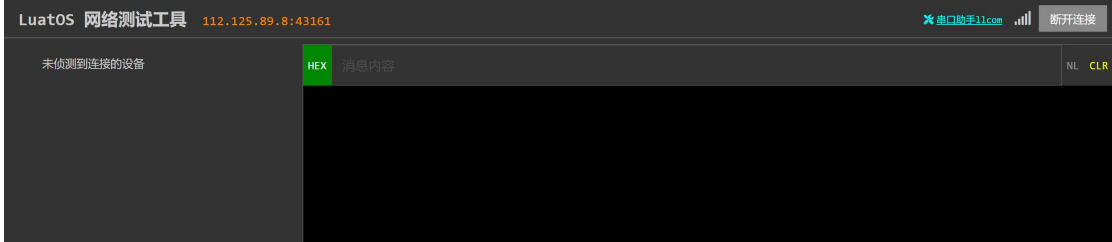

#### 图 7 测试 TCP 平台

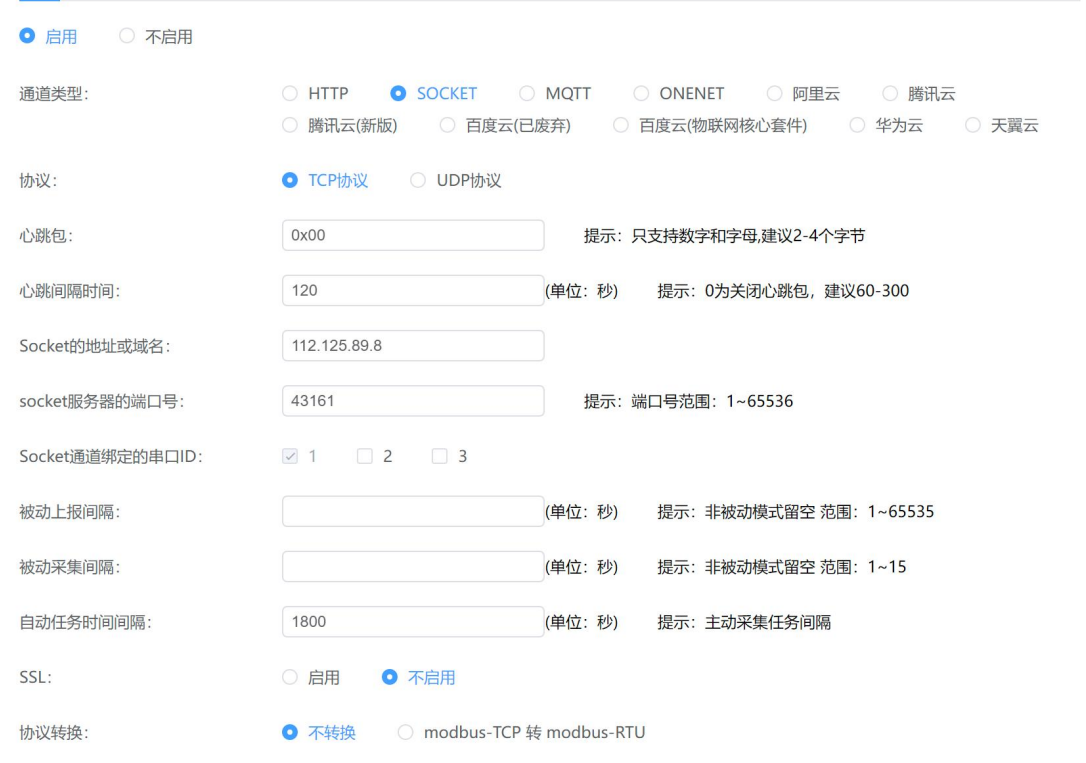

#### 图 8 TCP 通道配置

下面是数据上报的结果:可以看出,每次采样后上报一次实时数据,每隔 5 分钟上报一 次五分钟数据。

| $\triangleright$ $\widehat{ }$ 180.109.135.73<br>aioSession--2056333161 :22019 | 消息内容<br><b>HEX</b><br>发送<br>NL CLR                                                                                                    |
|--------------------------------------------------------------------------------|----------------------------------------------------------------------------------------------------|
|                                                                                | (2823-18-4;CP-&&DataTime=2023108716492 (28231087164928080; ST-23;CN-2011;PW=123456;MN-XY2023010100000001;Flag-4;CP-&&DataTime=2023100716492 |
| $\frac{1}{2}$ 180.109.135.73<br>aioSession--226690490 :21549                   | 8;a01001-Rtd=26.3,Flag=N;a01002-Rtd=45.5,Flag=N&&0041-                                                                                      |
|                                                                                | [2023-10-07 16:50:28.385] ##01500N=20231007165028000;ST=23;CN=2011;PW=123456;MN=XY2023010100000001;Flag=4;CP=&&DataTime=2023100716502       |
| $\ddot{•}$ 180.109.135.73                                                      | 8;a01001-Rtd=26.3,Flag=N;a01002-Rtd=45.5,Flag=N&&8058 -                                                                                     |
| aioSession-771679741 :21000                                                    | (2023-10-07 16:51:28.389] ♦ ##0150QN=20231007165128000;ST=23;CN=2011;PW=123456;MN=XY2023010100000001;Flag=4;CP=&&DataTime=2023100716512     |
| 180.109.135.73                                                                 | 8;a01001-Rtd=26.3,Flag=N;a01002-Rtd=45.5,Flag=N&&C065-                                                                                      |
| aioSession--2089830140 :23878                                                  | [2023-10-07 16:52:28.399] ##0150QN=20231007165228000;ST=23;CN=2011;PW=123456;MN=XY2023010100000001;Flag=4;CP=&&DataTime=2023100716522       |
|                                                                                | 8;a01001-Rtd=26.3.Flag=N;a01002-Rtd=45.5.Flag=N&&0036 -                                                                                     |
|                                                                                | [2023-10-07 16:53:28.405] \\##0150QN=20231007165328000;ST=23;CN=2011;PW=123456;MN=XY2023010100000001;Flag=4;CP=&&DataTime=2023100716532     |
|                                                                                | 8;a01001-Rtd=26.3,Flag=N;a01002-Rtd=45.5,Flag=N&&400B-                                                                                      |
|                                                                                | [2023-10-07 16:53:35.063] ###0214QN=20231007165334000;ST=23;CN=2051;PW=123456;MN=XY2023010100000001;Flag=4;CP=&&DataTime=2023100716533      |
|                                                                                | 4;a01001-Min=26.3,a01001-Avg=26.3,a01001-Max=26.3,Flag=N;a01002-Min=45.5,a01002-Avg=45.5,a01002-                                            |
|                                                                                | Max=45.5, Flag=N&&81CE -                                                                                                    |
|                                                                                | (2823-10-07 16:54:28.399) ♦ ##0150QN=20231007165428000;ST=23;CN=2011;PW=123456;MN=XY2023010100000001;Flag=4;CP=&&DataTime=2023100716542     |
|                                                                                | 8;a01001-Rtd=26.3,Flag=N;a01002-Rtd=45.5,Flag=N&&01A0 -                                                                                     |
|                                                                                | [2023-10-07 16:55:28.402] * ##0150QN=20231007165528000;ST=23;CN=2011;PW=123456;MN=XY2023010100000001;Flag=4;CP=&&DataTime=2023100716552     |
|                                                                                | 8;a01001-Rtd=26.3,Flag=N;a01002-Rtd=45.5,Flag=N&&419D -                                                                                     |
|                                                                                | [2023-10-07 16:56:28.401] <##0150QN=20231007165628000;ST=23;CN=2011;PW=123456;MN=XY20230101000000001;Flag=4;CP=&&DataTime=2023100716562     |
|                                                                                | 8;a01001-Rtd=26.3,Flag=N;a01002-Rtd=45.5,Flag=N&&81CE-                                                                                      |
|                                                                                | [2023-10-07 16:57:28.399] 4 ##01500N=20231007165728000;ST=23;CN=2011;PW=123456;MN=XY20230101000000001;Flag=4;CP=&&DataTime=2023100716572    |
|                                                                                | 8;a01001-Rtd=26.3,Flag=N;a01002-Rtd=45.5,Flag=N&&C1F3-                                                                                      |
|                                                                                | [2023-10-07 16:58:28.401] \\##0150QN=20231007165828000;ST=23;CN=2011;PW=123456;MN=XY20230101000000001;Flag=4;CP=&&DataTime=2023100716582    |
|                                                                                | 8;a01001-Rtd=26.3,Flag=N;a01002-Rtd=45.5,Flag=N&&81AD-                                                                                      |
| 理                                                                              | [2023-10-07 16:58:35.150] # ##0214QN=20231007165835000;ST=23;CN=2051;PW=123456;MN=XY2023010100000001;Flag=4;CP=&&DataTime=2023100716583     |
|                                                                                | 5;a01001-Min=26.3,a01001-Avg=26.3,a01001-Max=26.3,Flag=N;a01002-Min=45.5,a01002-Avg=45.5,a01002-                                            |
| $t\rightarrow$                                                                 | Max=45.5, Flag=N&&81AD -                                                                                                    |

图 9 数据上报结果